## Building a matrix model for one-dimensional convolution

#### Samuli Siltanen

Department of Mathematics and Statistics University of Helsinki, Finland samuli.siltanen@helsinki.fi [www.siltanen-research.net](http://www.siltanen-research.net)

#### Inverse Problems Course

University of Helsinki, Finland January 20, 2017

#### **Outline**

[The convolution process](#page-1-0)

<span id="page-1-0"></span>[Constructing the matrix](#page-13-0)

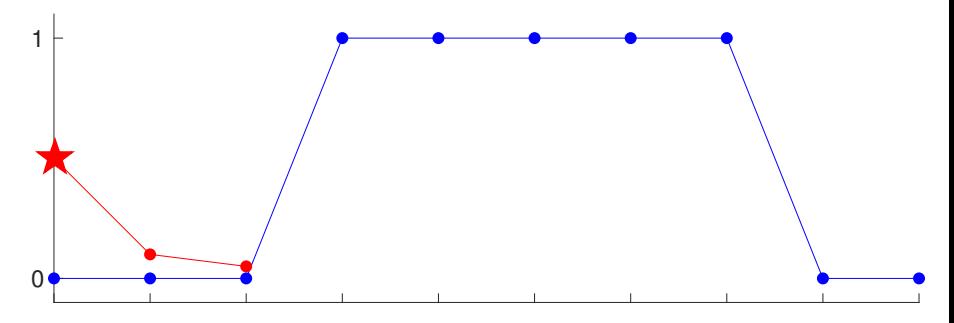

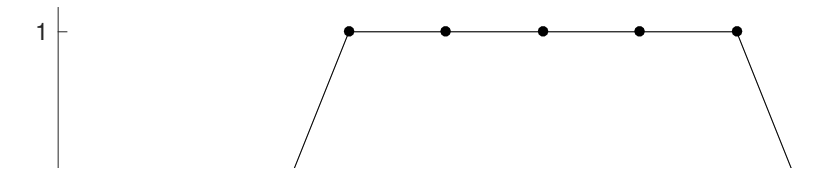

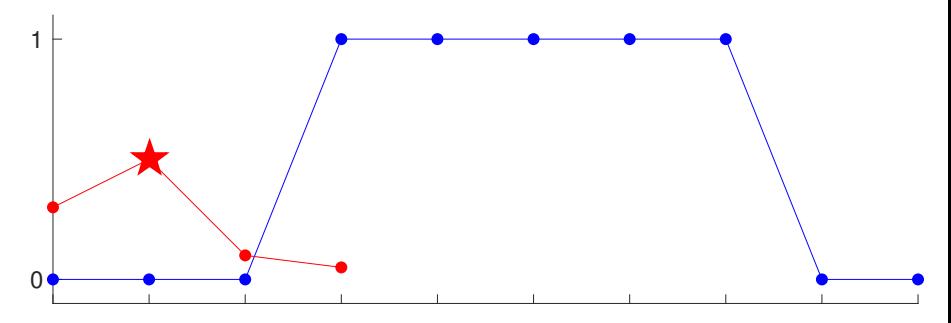

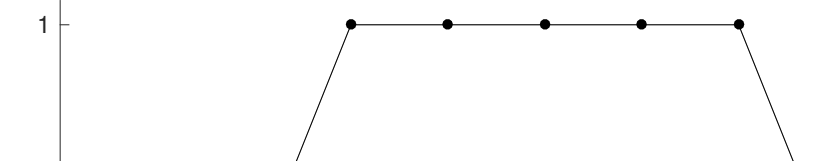

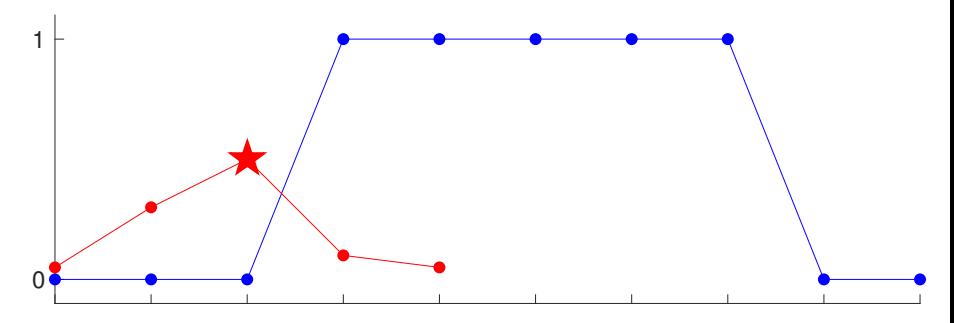

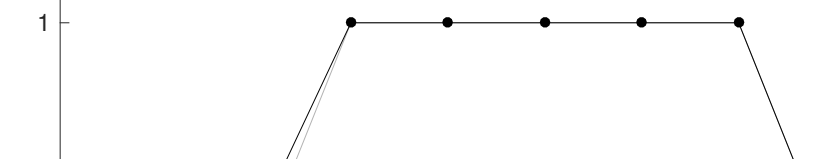

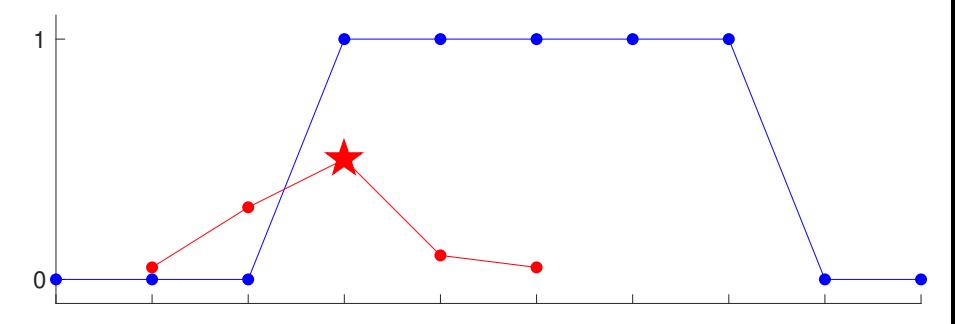

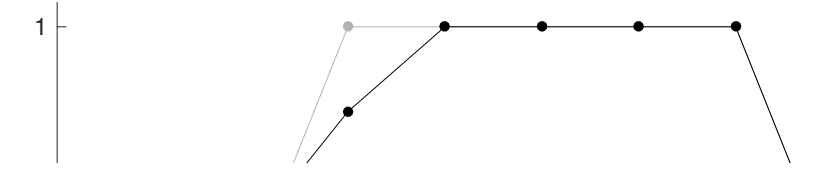

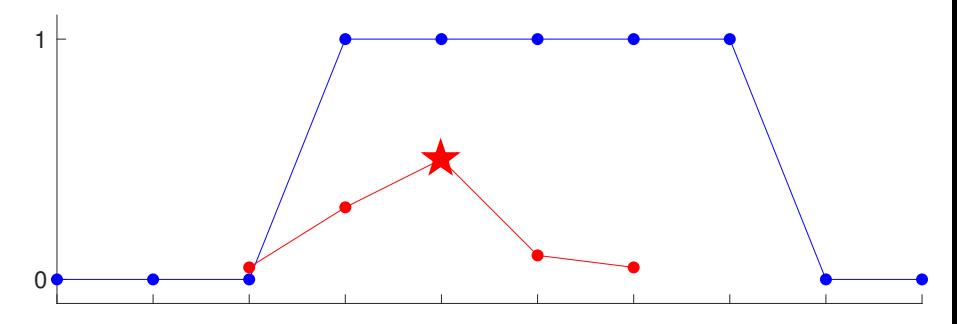

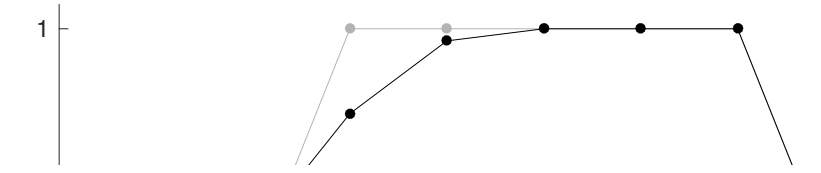

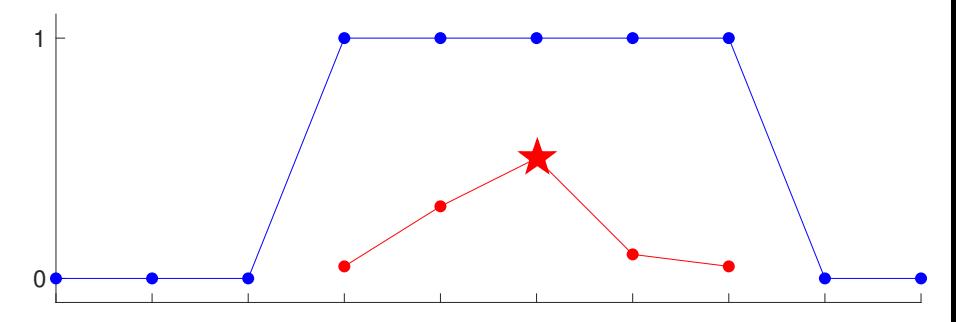

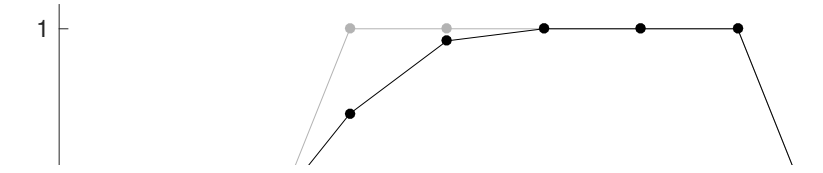

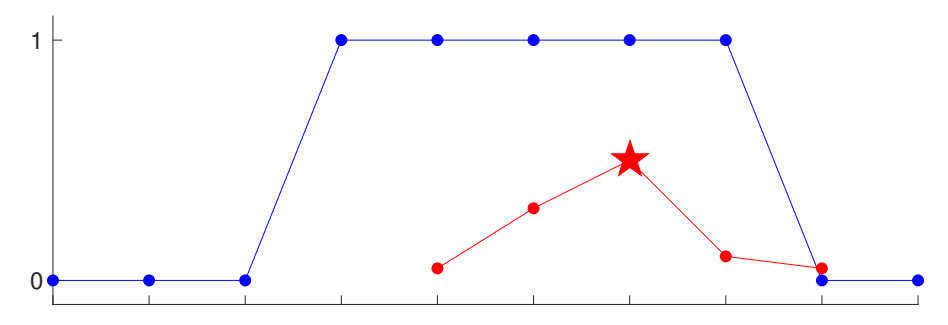

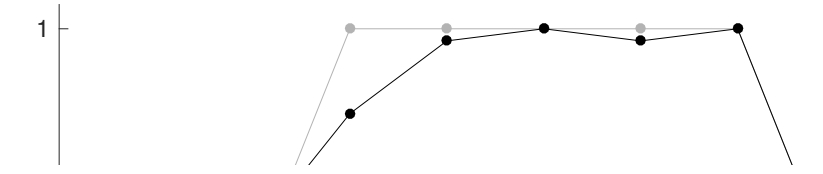

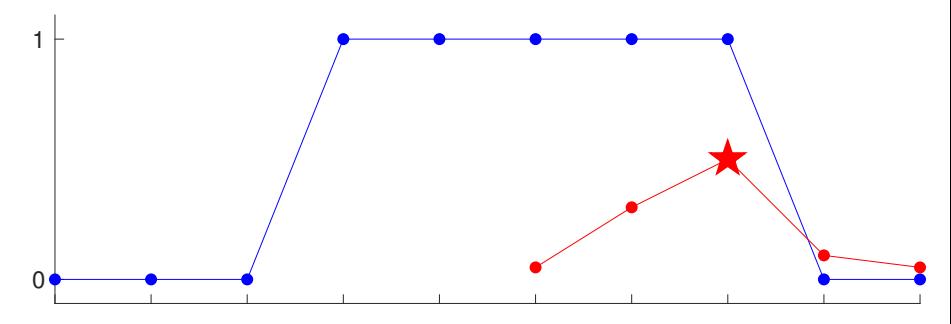

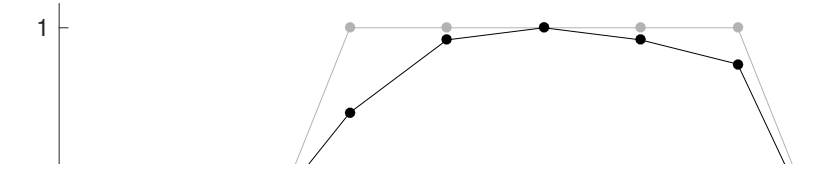

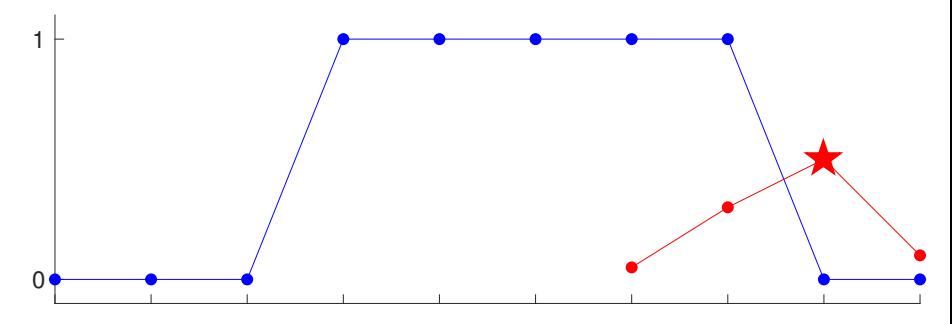

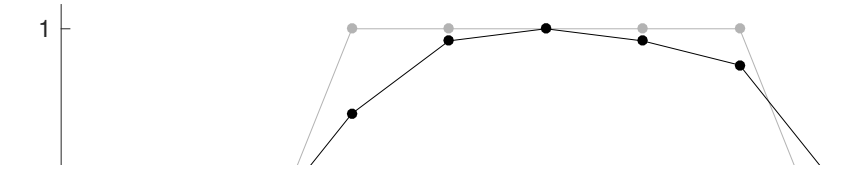

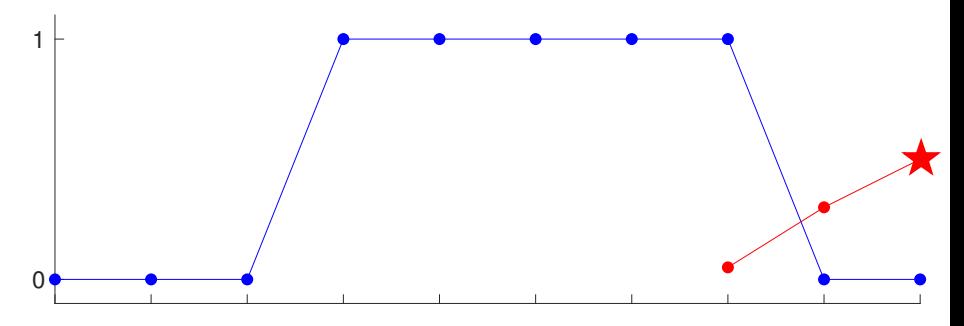

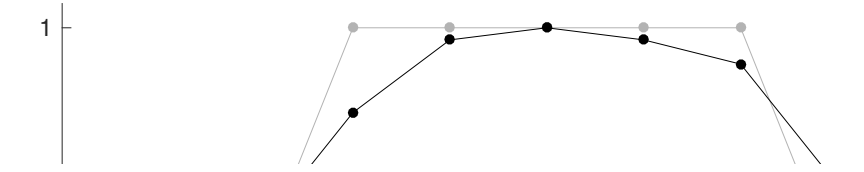

## We define discrete convolution using periodic boundary conditions

Let  $p \in \mathbb{R}^n$  and  $s \in \mathbb{R}^n$ . We call s the signal and p the point spread function (PSF).

Convolution, denoted by  $p * s \in \mathbb{R}^n$ , is defined by the formula

<span id="page-12-0"></span>
$$
(\rho * s)_j = \sum_{\ell=1}^n \rho_\ell s_{j-\ell}, \qquad (1)
$$

where  $s_{j-\ell}$  is defined by periodic extension for the cases  $j-\ell < 1$ and  $j - \ell > n$ . For example,  $s_0 = s_n$  and  $s_{-1} = s_{n-1}$  and  $s_{n+1} = s_1$ .

Step-by-step construction of the convolution vector [\(1\)](#page-12-0) is shown in the following slides for a special case with  $n = 10$ . Note that only nonzero elements of  $p \in \mathbb{R}^n$  are plotted. The elements  $(p*s)_j$  are shown in blue color; the last slide (position 10) shows the complete vector  $p * s \in \mathbb{R}^n$ .

#### **Outline**

[The convolution process](#page-1-0)

<span id="page-13-0"></span>[Constructing the matrix](#page-13-0)

Given a PSF vector p, the mapping  $\mathcal{A} : \mathbb{R}^n \to \mathbb{R}^n$ defined by  $A(s) = p * s$  is linear

Therefore, we can construct a  $n \times n$  matrix A so that

$$
\mathcal{A}(s)=As.
$$

The following slides demonstrate the construction of the matrix A. Note that the structure of A is highly redundant as the same PSF elements appear many times.

The Matlab command convmtx.m is useful for building convolution matrices.

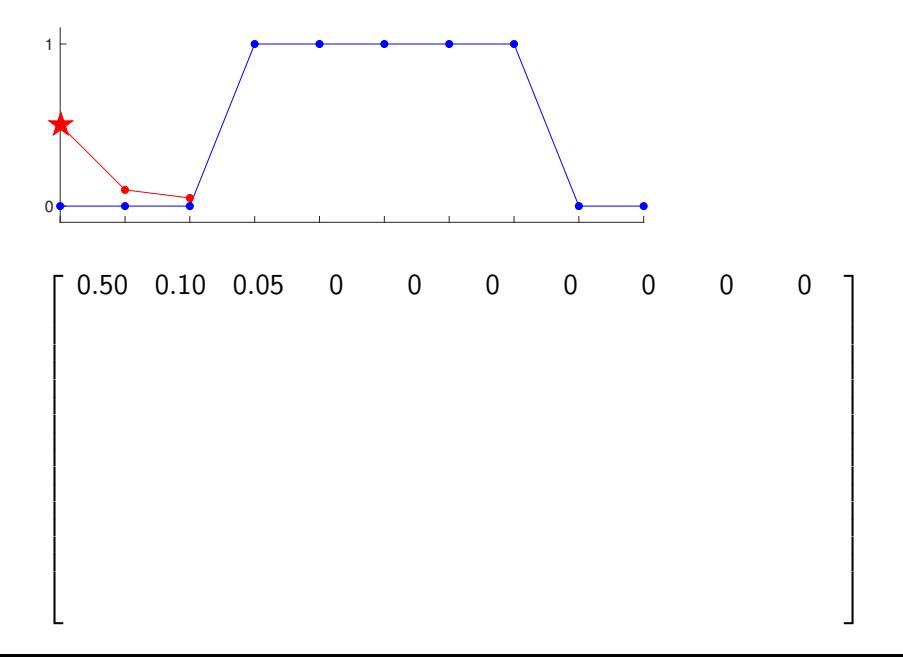

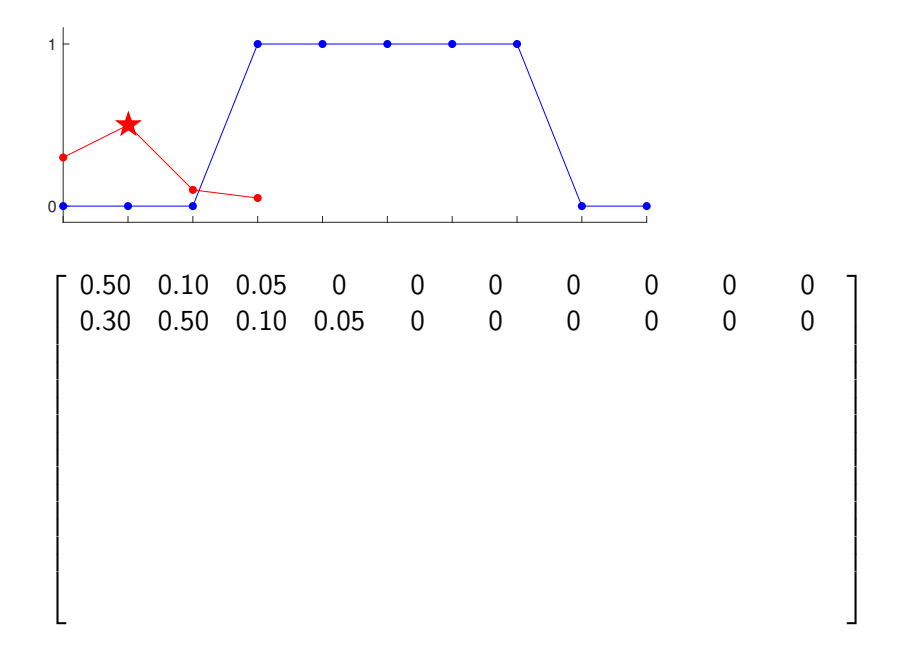

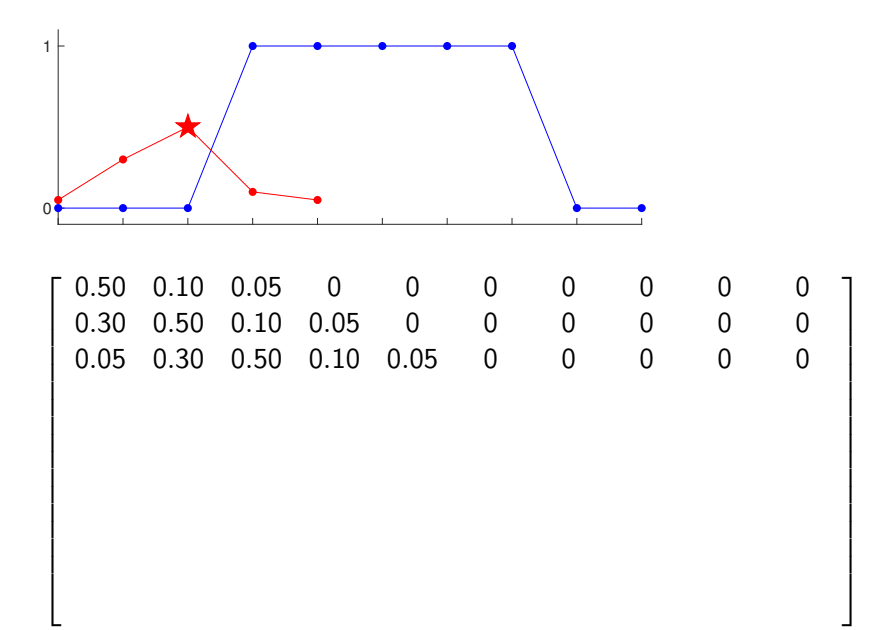

 $\overline{1}$  $\overline{1}$  $\overline{1}$  $\overline{1}$  $\overline{1}$ 

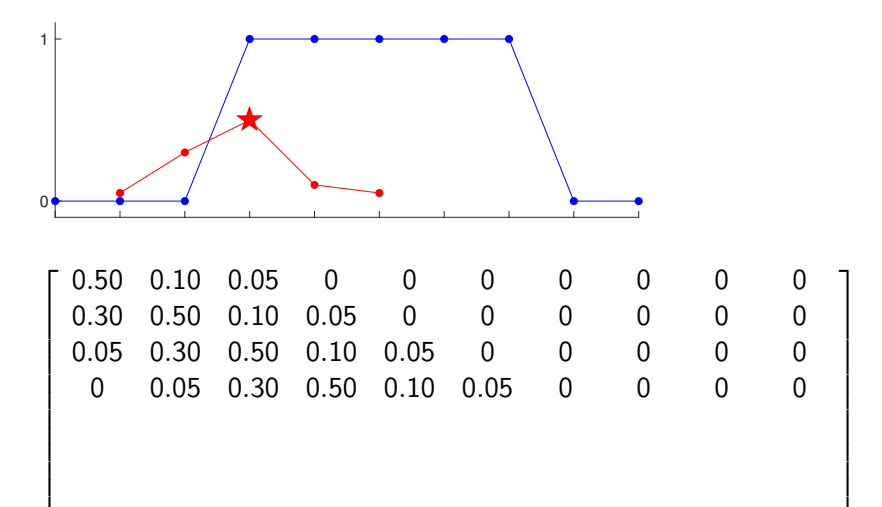

 $\overline{1}$  $\overline{1}$  $\overline{1}$  $\overline{1}$  $\overline{1}$ 

 $\overline{1}$  $\overline{1}$  $\overline{1}$  $\overline{1}$  $\overline{1}$  $\overline{1}$ 

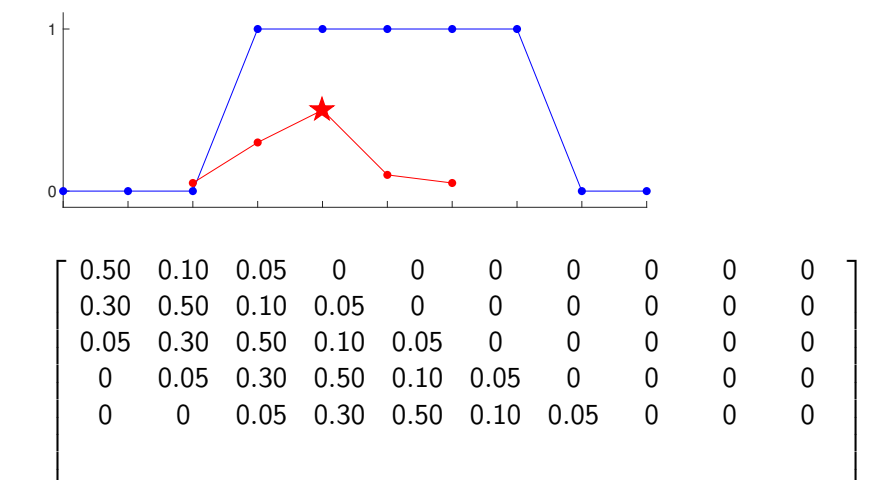

 $\overline{1}$  $\overline{1}$  $\overline{1}$  $\overline{1}$  $\overline{1}$  $\overline{1}$ 

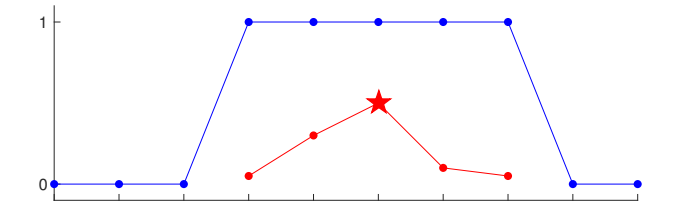

 $\overline{1}$  $\overline{1}$  $\overline{1}$  $\overline{1}$  $\overline{1}$  $\overline{1}$ 

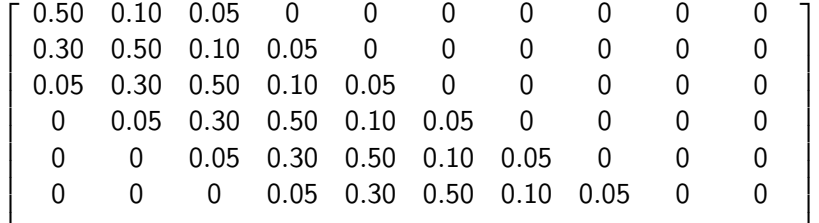

 $\overline{1}$  $\overline{1}$  $\overline{1}$  $\overline{1}$  $\overline{1}$  $\overline{1}$ 

 $\overline{1}$  $\overline{1}$ 

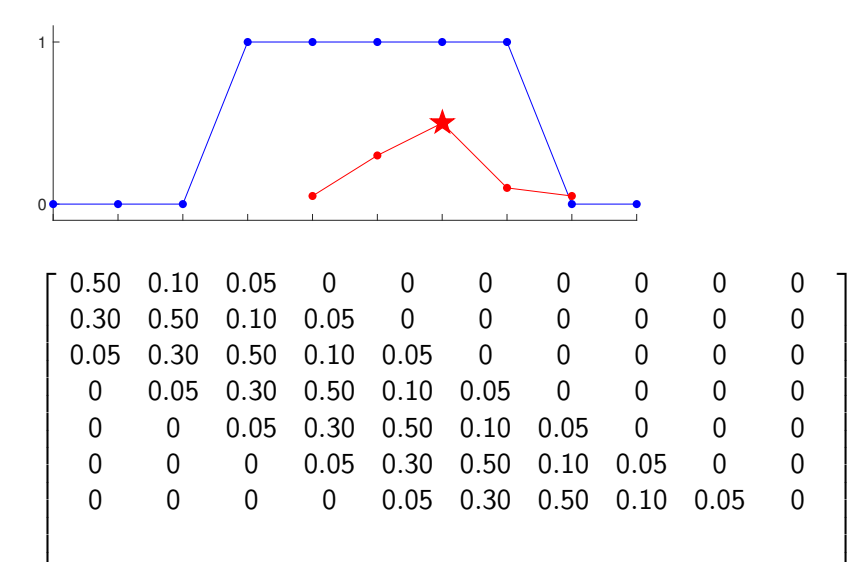

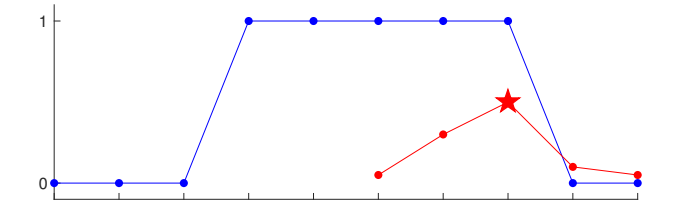

 $\overline{1}$ 

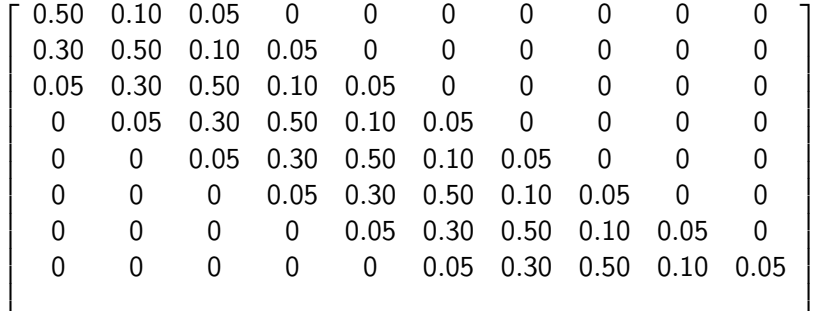

 $\overline{1}$ 

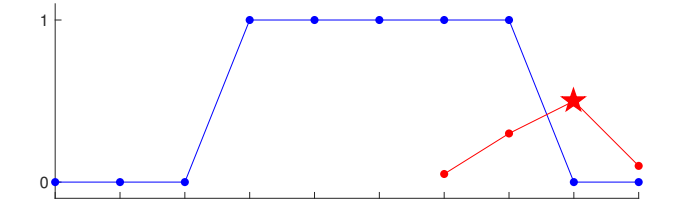

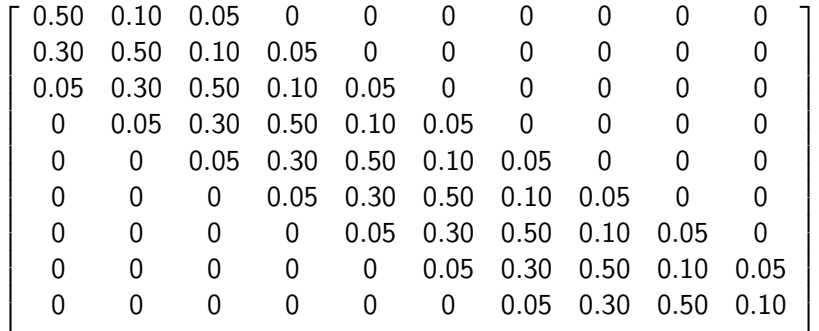

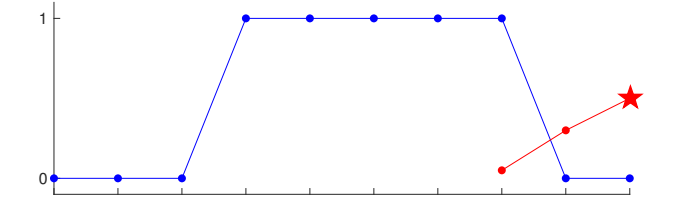

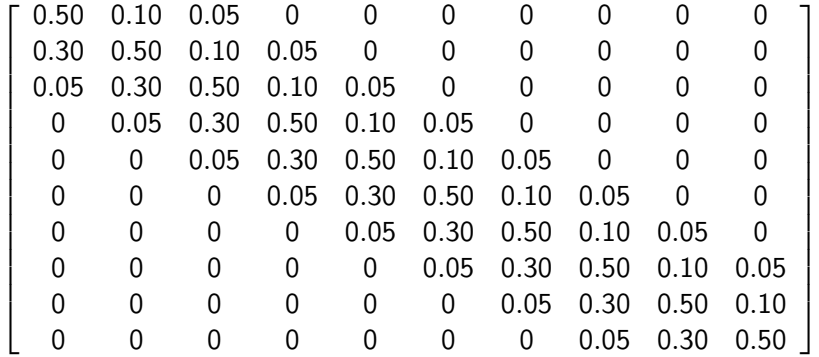